# **SDSC Image Library Permuted Index**

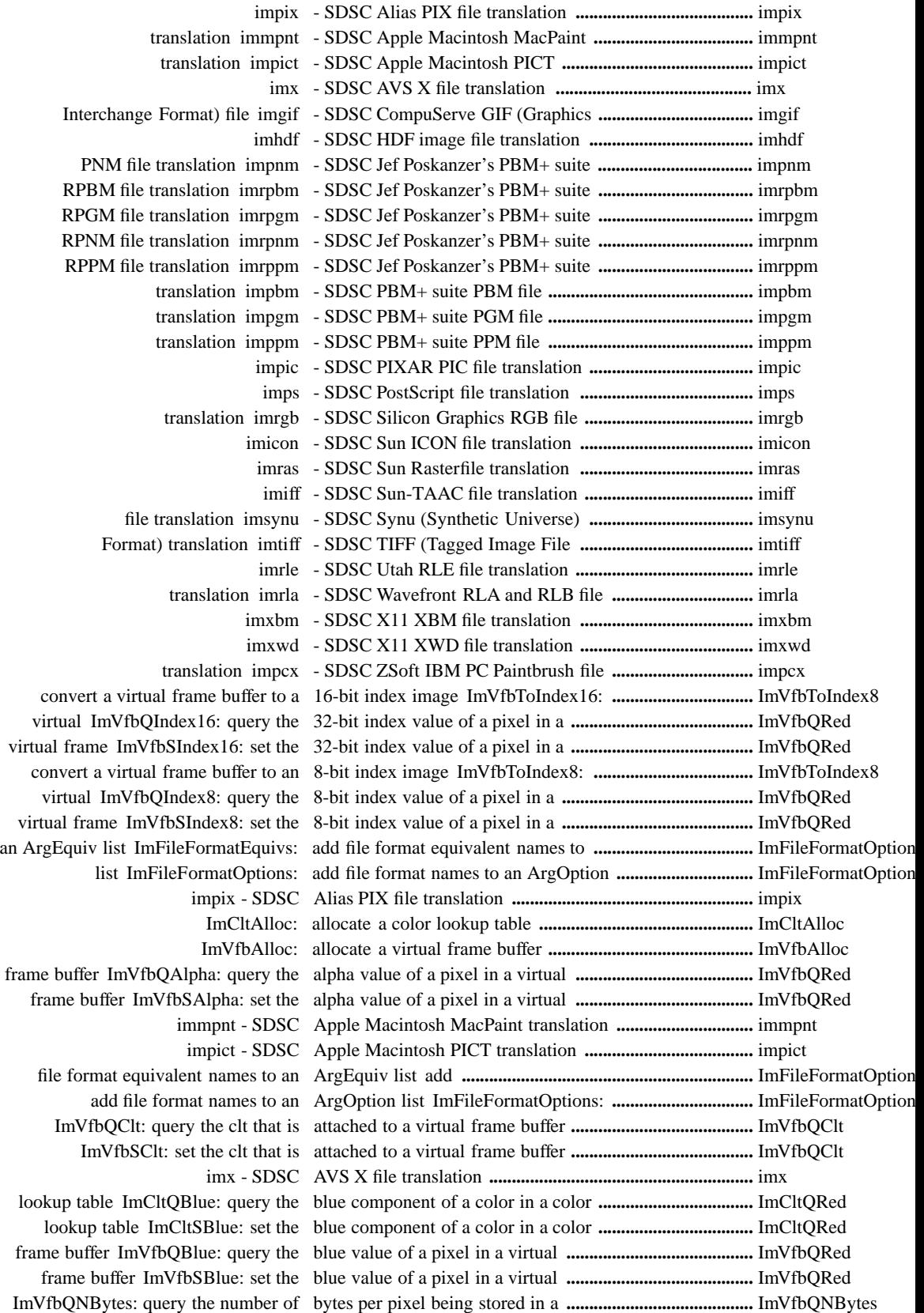

frame buffer ImVfbResize: change the resolution of a virtual **.......................................** ImVfbResize frame buffer ImVfbQClt: query the clt that is attached to a virtual **.............................................** ImVfbQClt frame buffer ImVfbSClt: set the clt that is attached to a virtual **.............................................** ImVfbQClt query the blue component of a color in a color lookup table **...............................................** ImCltQRed query the green component of a color in a color lookup table **...............................................** ImCltQRed query the red component of a color in a color lookup table **...............................................** ImCltQRed set the blue component of a color in a color lookup table **...............................................** ImCltQRed set the green component of a color in a color lookup table **...............................................** ImCltQRed ImCltSRed: set the red component of a color in a color lookup table **...............................................** ImCltQRed ImCltAlloc: allocate a color lookup table **................................................................** ImCltAlloc ImCltDup: duplicate a color lookup table **................................................................** ImCltDup ImCltFree: free the storage for a color lookup table **................................................................** ImCltFree query the number of colors in a color lookup table ImCltQNColors: **..................................** ImCltQNColors the pointer to the first entry in a color lookup table query **.....................................................** ImCltQPtr the pointer to the last entry in a color lookup table ImCltQLast: query **...............................** ImCltQPtr a pointer to the next entry in a color lookup table ImCltQNext: query **..............................** ImCltQPtr a pointer to the previous entry in a color lookup table ImCltQPrev: query **..............................** ImCltQPtr pointer to a particular entry in a color lookup table query the **...............................................** ImCltQPtr to point to the previous entry in a color lookup table a pointer **................................................** ImCltQPtr to point to the next entry in a color lookup table a pointer **................................................** ImCltQPtr the blue component of a color in a color lookup table ImCltQBlue: query **..............................** ImCltQRed the green component of a color in a color lookup table query **.....................................................** ImCltQRed the red component of a color in a color lookup table ImCltQRed: query **...............................** ImCltQRed the blue component of a color in a color lookup table ImCltSBlue: set **...................................** ImCltQRed the green component of a color in a color lookup table ImCltSGreen: set **.................................** ImCltQRed set the red component of a color in a color lookup table ImCltSRed: **..........................................** ImCltQRed ImCltQNColors: query the number of colors in a color lookup table **..............................................** ImCltQNColors lookup ImCltQBlue: query the blue component of a color in a color **..........................................** ImCltQRed lookup ImCltQGreen: query the green component of a color in a color **..........................................** ImCltQRed lookup ImCltQRed: query the red component of a color in a color **..........................................** ImCltQRed lookup ImCltSBlue: set the blue component of a color in a color **..........................................** ImCltQRed lookup ImCltSGreen: set the green component of a color in a color **..........................................** ImCltQRed lookup table ImCltSRed: set the red component of a color in a color **..........................................** ImCltQRed Format) file imgif - SDSC CompuServe GIF (Graphics Interchange **...........................** imgif 16-bit index image ImVfbToIndex16: convert a virtual frame buffer to a **......................................** ImVfbToIndex8 grayscale image ImVfbToGray: convert a virtual frame buffer to a **......................................** ImVfbToIndex8 grayscale image ImVfbToGrey: convert a virtual frame buffer to a **......................................** ImVfbToIndex8 monochrome image ImVfbToMono: convert a virtual frame buffer to a **......................................** ImVfbToIndex8 8-bit index image ImVfbToIndex8: convert a virtual frame buffer to an **....................................** ImVfbToIndex8 RGB image ImVfbToRgb: convert a virtual frame buffer to an **....................................** ImVfbToIndex8 buffer ImVfbCopy: copy a subarea within a virtual frame **................................** ImVfbCopy query the error message for the current error number ImQError: **........................................** ImPError ImVfbQFData: query the floating point data value of a pixel in a virtual **.........................................** ImVfbQRed frame ImVfbQIData: query the integer data value of a pixel in a virtual **.........................................** ImVfbQRed ImVfbSFData: set the floating point data value of a pixel in a virtual **.........................................** ImVfbQRed frame ImVfbSIData: set the integer data value of a pixel in a virtual **.........................................** ImVfbQRed previous entry in a color ImCltSDec: decrement a pointer to point to the **.....................................** ImCltQPtr previous pixel in a ImVfbSDec: decrement a pointer to point to the **.....................................** ImVfbQPtr ImCltDup: duplicate a color lookup table **.............................................** ImCltDup ImVfbDup: duplicate a virtual frame buffer **...........................................** ImVfbDup query the pointer to the first entry in a color lookup table **...............................................** ImCltQPtr query the pointer to the last entry in a color lookup table **...............................................** ImCltQPtr query a pointer to the next entry in a color lookup table **...............................................** ImCltQPtr query a pointer to the previous entry in a color lookup table **...............................................** ImCltQPtr query the pointer to a particular entry in a color lookup table **...............................................** ImCltQPtr

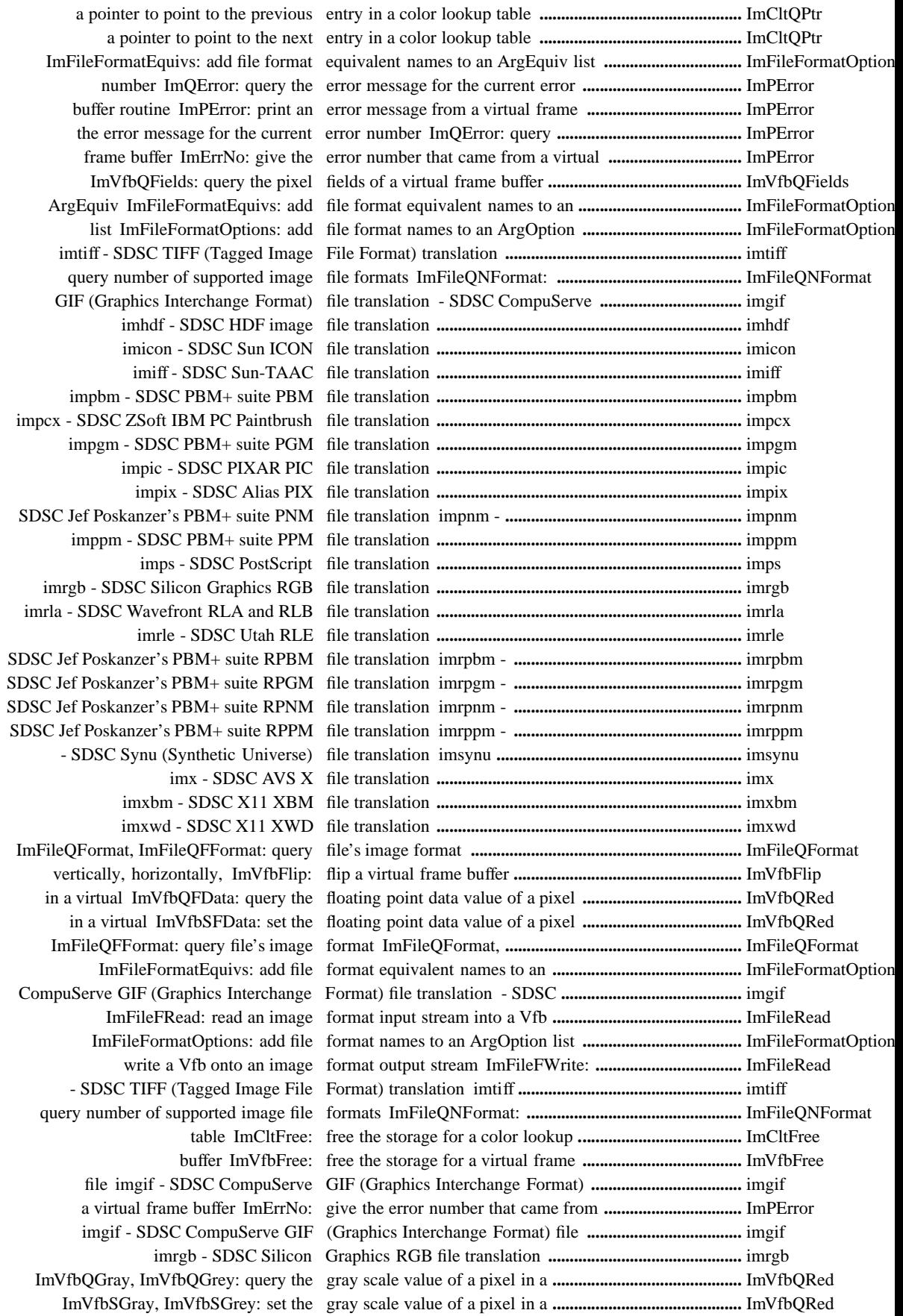

 convert a virtual frame buffer to a grayscale image ImVfbToGray: **.........................................** ImVfbToIndex8 convert a virtual frame buffer to a grayscale image ImVfbToGrey: **.........................................** ImVfbToIndex8 lookup table ImCltQGreen: query the green component of a color in a color **................................** ImCltQRed lookup table ImCltSGreen: set the green component of a color in a color **................................** ImCltQRed frame buffer ImVfbQGreen: query the green value of a pixel in a virtual **.......................................** ImVfbQRed frame buffer ImVfbSGreen: set the green value of a pixel in a virtual **.......................................** ImVfbQRed imhdf - SDSC HDF image file translation **..................................................** imhdf ImVfbQHeight: query the height of a virtual frame buffer **...........................................** ImVfbQNBytes a virtual frame buffer vertically, horizontally, or both flip **.....................................................** ImVfbFlip impcx - SDSC ZSoft IBM PC Paintbrush file translation **.....................................** impcx imicon - SDSC Sun ICON file translation **...........................................................** imicon a virtual frame buffer to a grayscale image ImVfbToGray: convert **.............................................** ImVfbToIndex8 a virtual frame buffer to a grayscale image ImVfbToGrey: convert **.............................................** ImVfbToIndex8 frame buffer to a 16-bit index image convert a virtual **.......................................................** ImVfbToIndex8 frame buffer to an 8-bit index image convert a virtual **.......................................................** ImVfbToIndex8 virtual frame buffer to a monochrome image ImVfbToMono: convert a **........................................** ImVfbToIndex8 a virtual frame buffer to an RGB image ImVfbToRgb: convert **..............................................** ImVfbToIndex8 imtiff - SDSC TIFF (Tagged Image File Format) translation **...........................................** imtiff query number of supported image file formats ImFileQNFormat: **................................** ImFileQNFormat imhdf - SDSC HDF image file translation **...........................................................** imhdf ImFileQFFormat: query file's image format ImFileQFormat, **...........................................** ImFileQFormat ImFileRead, ImFileFRead: read an image format input stream into a Vfb **................................** ImFileRead ImFileFWrite: write a Vfb onto an image format output stream **................................................** ImFileRead table ImCltAlloc: allocate a color lookup **...................................** ImCltAlloc table ImCltDup: duplicate a color lookup **...................................** ImCltDup color lookup table ImCltFree: free the storage for a **.........................................** ImCltFree of a color in a color lookup table ImCltQBlue: query the blue component **............................** ImCltQRed first entry in a color lookup table ImCltQFirst: query the pointer to the **.................................** ImCltQPtr component of a color in a color ImCltQGreen: query the green **...........................................** ImCltQRed last entry in a color lookup table ImCltQLast: query the pointer to the **.................................** ImCltQPtr colors in a color lookup table ImCltQNColors: query the number of **...............................** ImCltQNColors next entry in a color lookup table ImCltQNext: query a pointer to the **....................................** ImCltQPtr previous entry in a color lookup ImCltQPrev: query a pointer to the **....................................** ImCltQPtr particular entry in a color lookup ImCltQPtr: query the pointer to a **.......................................** ImCltQPtr a color in a color lookup table ImCltQRed: query the red component of **...........................** ImCltQRed a color in a color lookup table ImCltSBlue: set the blue component of **.............................** ImCltQRed point to the previous entry in a ImCltSDec: decrement a pointer to **....................................** ImCltQPtr of a color in a color lookup table ImCltSGreen: set the green component **.............................** ImCltQRed point to the next entry in a color ImCltSInc: increment a pointer to **......................................** ImCltQPtr color in a color lookup table ImCltSRed: set the red component of a **.............................** ImCltQRed came from a virtual frame buffer ImErrNo: give the error number that **.................................** ImPError equivalent names to an ArgEquiv list ImFileFormatEquivs: add file format **.................................** ImFileFormatOptions names to an ArgOption list ImFileFormatOptions: add file format **...............................** ImFileFormatOptions input stream into a Vfb ImFileRead, ImFileFRead: read an image format **...................................** ImFileRead image format output ImFileWrite, ImFileFWrite: write a Vfb onto an **.....................................** ImFileRead format ImFileQFormat, ImFileQFFormat: query file's image **..................................** ImFileQFormat file's image format ImFileQFormat, ImFileQFFormat: query **..........................** ImFileQFormat supported image file formats ImFileQNFormat: query number of **...................................** ImFileQNFormat image format input stream into a Vfb ImFileRead, ImFileFRead: read an **....................................** ImFileRead Vfb onto an image format output ImFileWrite, ImFileFWrite: write a **...................................** ImFileRead (Graphics Interchange Format) file imgif - SDSC CompuServe GIF **.........................................** imgif translation imhdf - SDSC HDF image file **............................................** imhdf translation imicon - SDSC Sun ICON file **............................................** imicon translation imiff - SDSC Sun-TAAC file **...............................................** imiff MacPaint translation immpnt - SDSC Apple Macintosh **......................................** immpnt

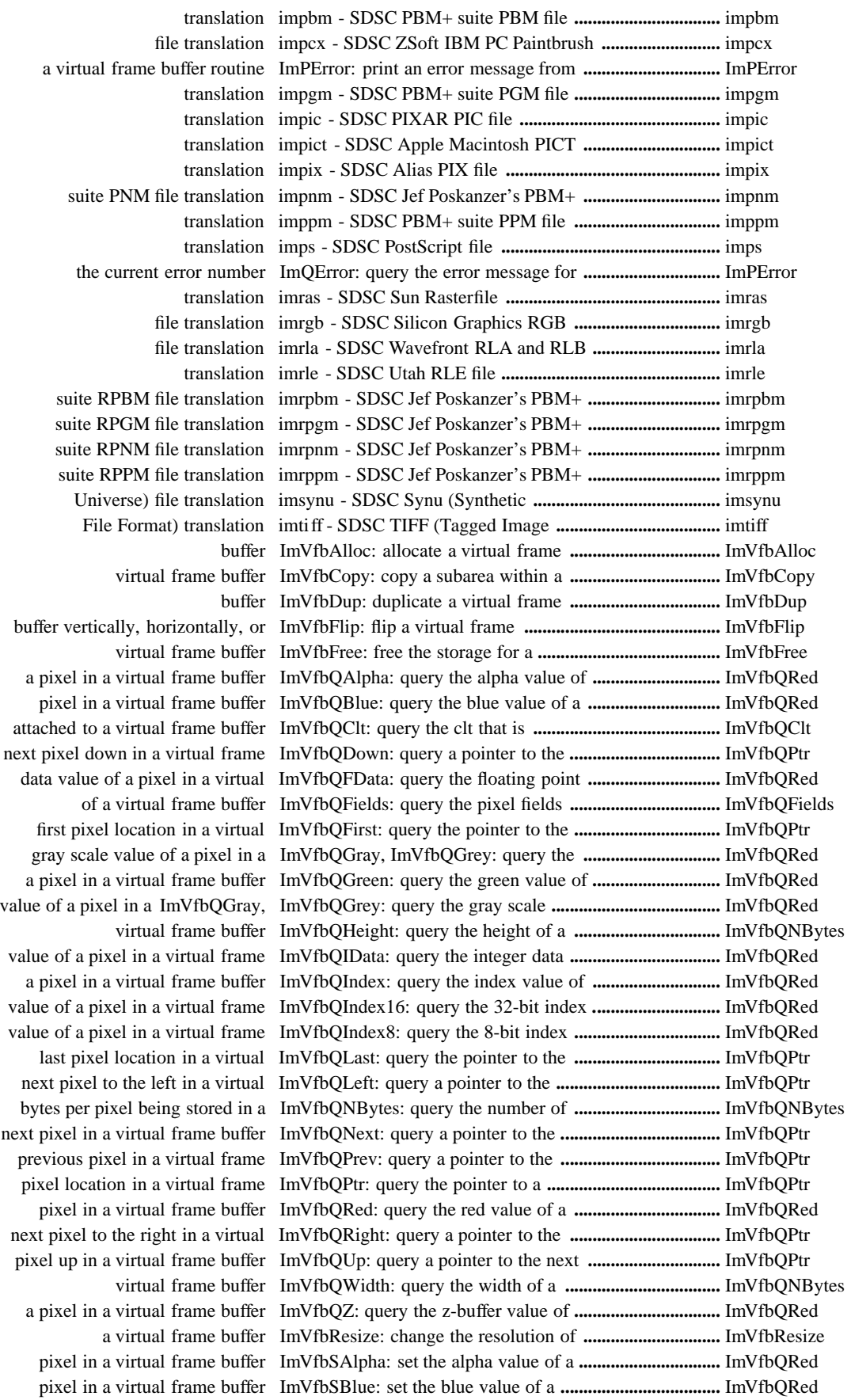

attached to a virtual frame buffer ImVfbSClt: set the clt that is **...............................................** ImVfbQClt point to the previous pixel in a ImVfbSDec: decrement a pointer to **...................................** ImVfbQPtr data value of a pixel in a virtual ImVfbSFData: set the floating point **...................................** ImVfbQRed scale value of a pixel in a virtual ImVfbSGray, ImVfbSGrey: set the gray **............................** ImVfbQRed pixel in a virtual frame buffer ImVfbSGreen: set the green value of a **..............................** ImVfbQRed of a pixel in a virtual ImVfbSGray, ImVfbSGrey: set the gray scale value **................................** ImVfbQRed value of a pixel in a virtual frame ImVfbSIData: set the integer data **......................................** ImVfbQRed point to the next pixel in a virtual ImVfbSInc: increment a pointer to **.....................................** ImVfbQPtr pixel in a virtual frame buffer ImVfbSIndex: set the index value of a **...............................** ImVfbQRed value of a pixel in a virtual frame ImVfbSIndex16: set the 32-bit index **.................................** ImVfbQRed value of a pixel in a virtual frame ImVfbSIndex8: set the 8-bit index **.....................................** ImVfbQRed pixel in a virtual frame buffer ImVfbSRed: set the red value of a **......................................** ImVfbQRed pixel in a virtual frame buffer ImVfbSZ: set the z-buffer value of a **..................................** ImVfbQRed buffer to a grayscale image ImVfbToGray: convert a virtual frame **...............................** ImVfbToIndex8 buffer to a grayscale image ImVfbToGrey: convert a virtual frame **...............................** ImVfbToIndex8 frame buffer to a 16-bit index image ImVfbToIndex16: convert a virtual **....................................** ImVfbToIndex8 frame buffer to an 8-bit index image ImVfbToIndex8: convert a virtual **......................................** ImVfbToIndex8 buffer to a monochrome image ImVfbToMono: convert a virtual frame **.............................** ImVfbToIndex8 buffer to an RGB image ImVfbToRgb: convert a virtual frame **................................** ImVfbToIndex8 imx - SDSC AVS X file translation **....................................** imx translation imxbm - SDSC X11 XBM file **............................................** imxbm translation imxwd - SDSC X11 XWD file **............................................** imxwd next entry in a color ImCltSInc: increment a pointer to point to the **.....................................** ImCltQPtr next pixel in a virtual ImVfbSInc: increment a pointer to point to the **.....................................** ImVfbQPtr a virtual frame buffer to a 16-bit index image ImVfbToIndex16: convert **.............................** ImVfbToIndex8 a virtual frame buffer to an 8-bit index image ImVfbToIndex8: convert **...............................** ImVfbToIndex8 frame buffer ImVfbQIndex: query the index value of a pixel in a virtual **.......................................** ImVfbQRed ImVfbQIndex16: query the 32-bit index value of a pixel in a virtual **.......................................** ImVfbQRed frame ImVfbQIndex8: query the 8-bit index value of a pixel in a virtual **.......................................** ImVfbQRed frame buffer ImVfbSIndex: set the index value of a pixel in a virtual **.......................................** ImVfbQRed frame ImVfbSIndex16: set the 32-bit index value of a pixel in a virtual **.......................................** ImVfbQRed frame ImVfbSIndex8: set the 8-bit index value of a pixel in a virtual **.......................................** ImVfbQRed ImFileFRead: read an image format input stream into a Vfb ImFileRead, **.................................** ImFileRead virtual frame ImVfbQIData: query the integer data value of a pixel in a **.........................................** ImVfbQRed virtual frame ImVfbSIData: set the integer data value of a pixel in a **.........................................** ImVfbQRed - SDSC CompuServe GIF (Graphics Interchange Format) file translation **...................................** imgif translation impnm - SDSC Jef Poskanzer's PBM+ suite PNM file **................................** impnm translation imrpbm - SDSC Jef Poskanzer's PBM+ suite RPBM file **.............................** imrpbm translation imrpgm - SDSC Jef Poskanzer's PBM+ suite RPGM file **.............................** imrpgm translation imrpnm - SDSC Jef Poskanzer's PBM+ suite RPNM file **.............................** imrpnm translation imrppm - SDSC Jef Poskanzer's PBM+ suite RPPM file **.............................** imrppm a pointer to the next pixel to the left in a virtual frame buffer query **.....................................** ImVfbQPtr equivalent names to an ArgEquiv list add file format **...............................................................** ImFileFormatOptions add file format names to an ArgOption list ImFileFormatOptions: **..................................................** ImFileFormatOptions query the pointer to the first pixel location in a virtual frame buffer **........................................** ImVfbQPtr query the pointer to the last pixel location in a virtual frame buffer **........................................** ImVfbQPtr query the pointer to a pixel location in a virtual frame buffer **........................................** ImVfbQPtr immpnt - SDSC Apple Macintosh MacPaint translation **.........................................** immpnt impict - SDSC Apple Macintosh PICT translation **................................................** impict immpnt - SDSC Apple Macintosh MacPaint translation **............................................................** immpnt ImQError: query the error message for the current error number **................................** ImPError routine ImPError: print an error message from a virtual frame buffer **...................................** ImPError convert a virtual frame buffer to a monochrome image ImVfbToMono: **..................................** ImVfbToIndex8 add file format equivalent names to an ArgEquiv list **...................................................** ImFileFormatOptions ImFileFormatOptions: add file format names to an ArgOption list **..................................................** ImFileFormatOptions

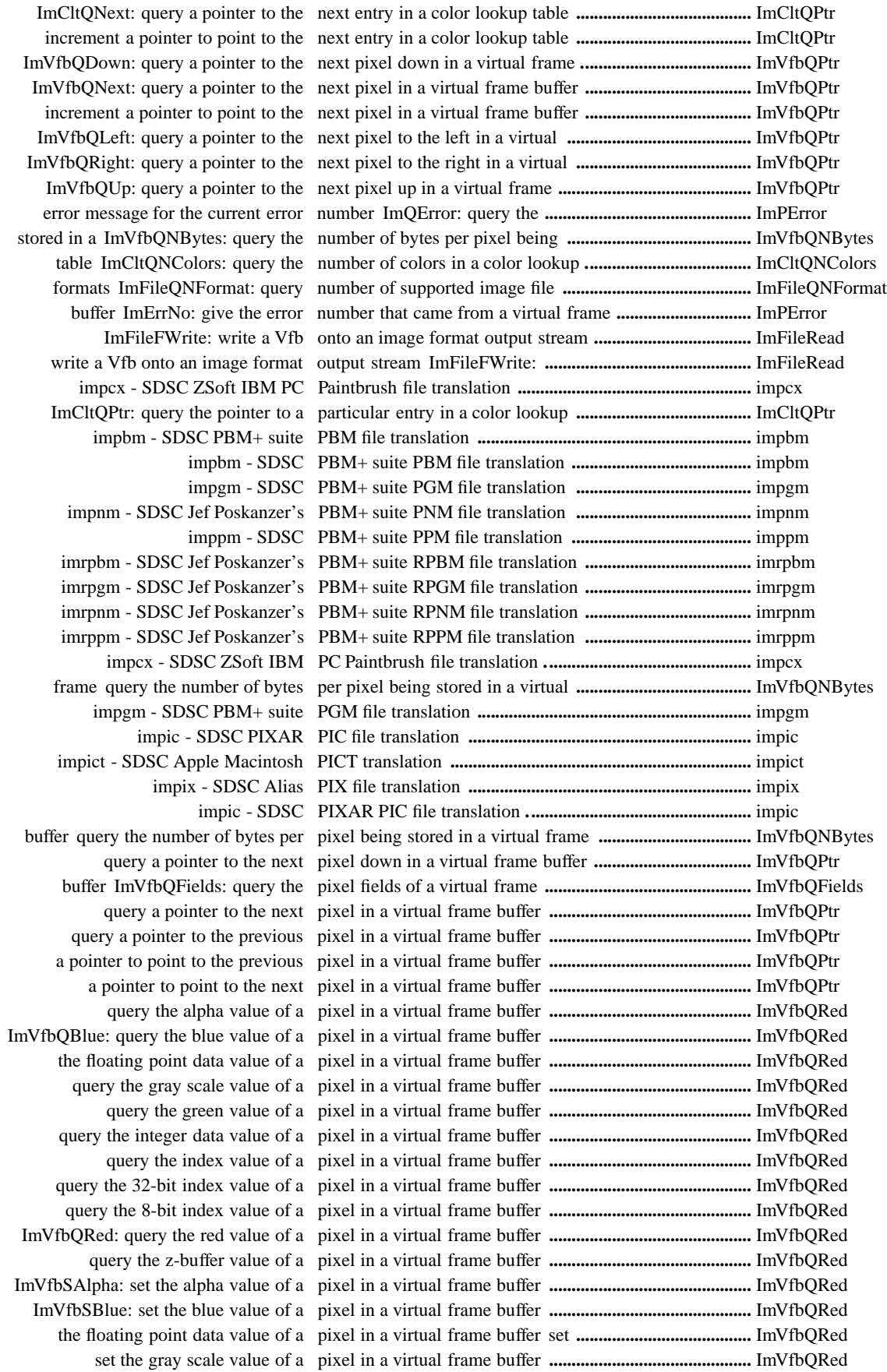

 ImVfbSGreen: set the green value of a pixel in a virtual frame buffer **.............................................** ImVfbQRed set the integer data value of a pixel in a virtual frame buffer **.............................................** ImVfbQRed ImVfbSIndex: set the index value of a pixel in a virtual frame buffer **.............................................** ImVfbQRed set the 32-bit index value of a pixel in a virtual frame buffer **.............................................** ImVfbQRed set the 8-bit index value of a pixel in a virtual frame buffer **.............................................** ImVfbQRed ImVfbSRed: set the red value of a pixel in a virtual frame buffer **.............................................** ImVfbQRed ImVfbSZ: set the z-buffer value of a pixel in a virtual frame buffer **.............................................** ImVfbQRed query the pointer to the first pixel location in a virtual frame **.........................................** ImVfbQPtr buffer query the pointer to the last pixel location in a virtual frame **.........................................** ImVfbQPtr ImVfbQPtr: query the pointer to a pixel location in a virtual frame **.........................................** ImVfbQPtr buffer query a pointer to the next pixel to the left in a virtual frame **.......................................** ImVfbQPtr buffer query a pointer to the next pixel to the right in a virtual frame **.....................................** ImVfbQPtr ImVfbQUp: query a pointer to the next pixel up in a virtual frame buffer **........................................** ImVfbQPtr - SDSC Jef Poskanzer's PBM+ suite PNM file translation impnm **...............................................** impnm ImVfbQFData: query the floating point data value of a pixel in a **............................................** ImVfbQRed ImVfbSFData: set the floating point data value of a pixel in a **............................................** ImVfbQRed ImCltSInc: increment a pointer to point to the next entry in a color **.........................................** ImCltQPtr ImVfbSInc: increment a pointer to point to the next pixel in a virtual **......................................** ImVfbQPtr ImCltSDec: decrement a pointer to point to the previous entry in a **...........................................** ImCltQPtr ImVfbSDec: decrement a pointer to point to the previous pixel in a **...........................................** ImVfbQPtr color lookup ImCltQPtr: query the pointer to a particular entry in a **.........................................** ImCltQPtr virtual frame ImVfbQPtr: query the pointer to a pixel location in a **............................................** ImVfbQPtr a color ImCltSInc: increment a pointer to point to the next entry in **....................................** ImCltQPtr a virtual ImVfbSInc: increment a pointer to point to the next pixel in **....................................** ImVfbQPtr entry in a ImCltSDec: decrement a pointer to point to the previous **...........................................** ImCltQPtr pixel in a ImVfbSDec: decrement a pointer to point to the previous **...........................................** ImVfbQPtr lookup table ImCltQFirst: query the pointer to the first entry in a color **......................................** ImCltQPtr in a virtual ImVfbQFirst: query the pointer to the first pixel location **.........................................** ImVfbQPtr lookup table ImCltQLast: query the pointer to the last entry in a color **.......................................** ImCltQPtr a virtual ImVfbQLast: query the pointer to the last pixel location in **.....................................** ImVfbQPtr lookup table ImCltQNext: query a pointer to the next entry in a color **.....................................** ImCltQPtr virtual frame ImVfbQDown: query a pointer to the next pixel down in a **.....................................** ImVfbQPtr virtual frame ImVfbQNext: query a pointer to the next pixel in a **...............................................** ImVfbQPtr in a virtual ImVfbQLeft: query a pointer to the next pixel to the left **.....................................** ImVfbQPtr right in a ImVfbQRight: query a pointer to the next pixel to the **............................................** ImVfbQPtr virtual frame ImVfbQUp: query a pointer to the next pixel up in a **..........................................** ImVfbQPtr color lookup ImCltQPrev: query a pointer to the previous entry in a **........................................** ImCltQPtr virtual frame ImVfbQPrev: query a pointer to the previous pixel in a **........................................** ImVfbQPtr translation impnm - SDSC Jef Poskanzer's PBM+ suite PNM file **.....................................** impnm translation imrpbm - SDSC Jef Poskanzer's PBM+ suite RPBM file **...................................** imrpbm translation imrpgm - SDSC Jef Poskanzer's PBM+ suite RPGM file **...................................** imrpgm translation imrpnm - SDSC Jef Poskanzer's PBM+ suite RPNM file **...................................** imrpnm translation imrppm - SDSC Jef Poskanzer's PBM+ suite RPPM file **...................................** imrppm imps - SDSC PostScript file translation **....................................................** imps imppm - SDSC PBM+ suite PPM file translation **.............................................................** imppm ImCltQPrev: query a pointer to the previous entry in a color lookup **.........................................** ImCltQPtr decrement a pointer to point to the previous entry in a color lookup **.........................................** ImCltQPtr ImVfbQPrev: query a pointer to the previous pixel in a virtual frame **.........................................** ImVfbQPtr decrement a pointer to point to the previous pixel in a virtual frame **.........................................** ImVfbQPtr frame buffer routine ImPError: print an error message from a virtual **.................................** ImPError a color lookup table ImCltQNext: query a pointer to the next entry in **....................................** ImCltQPtr down in a virtual frame ImVfbQDown: query a pointer to the next pixel **.........................................** ImVfbQPtr a virtual frame buffer ImVfbQNext: query a pointer to the next pixel in **.....................................** ImVfbQPtr the left in a virtual ImVfbQLeft: query a pointer to the next pixel to **.....................................** ImVfbQPtr the right in a virtual ImVfbQRight: query a pointer to the next pixel to **.....................................** ImVfbQPtr

in a virtual frame buffer ImVfbQUp: query a pointer to the next pixel up **....................................** ImVfbQPtr in a color lookup table ImCltQPrev: query a pointer to the previous entry **..................................** ImCltQPtr in a virtual frame ImVfbQPrev: query a pointer to the previous pixel **..................................** ImVfbQPtr ImFileQFormat, ImFileQFFormat: query file's image format **.....................................................** ImFileQFormat formats ImFileQNFormat: query number of supported image file **................................** ImFileQNFormat pixel in a virtual ImVfbQIndex16: query the 32-bit index value of a **........................................** ImVfbQRed pixel in a virtual ImVfbQIndex8: query the 8-bit index value of a **..........................................** ImVfbQRed virtual frame buffer ImVfbQAlpha: query the alpha value of a pixel in a **...................................** ImVfbQRed in a color lookup table ImCltQBlue: query the blue component of a color **..................................** ImCltQRed virtual frame buffer ImVfbQBlue: query the blue value of a pixel in a **....................................** ImVfbQRed virtual frame buffer ImVfbQClt: query the clt that is attached to a **........................................** ImVfbQClt current error number ImQError: query the error message for the **...........................................** ImPError of a pixel in a virtual ImVfbQFData: query the floating point data value **.....................................** ImVfbQRed in a virtual ImVfbQGray, ImVfbQGrey: query the gray scale value of a pixel **..................................** ImVfbQRed in a color lookup table ImCltQGreen: query the green component of a color **................................** ImCltQRed virtual frame buffer ImVfbQGreen: query the green value of a pixel in a **..................................** ImVfbQRed buffer ImVfbQHeight: query the height of a virtual frame **.....................................** ImVfbQNBytes virtual frame buffer ImVfbQIndex: query the index value of a pixel in a **..................................** ImVfbQRed pixel in a virtual ImVfbQIData: query the integer data value of a **.........................................** ImVfbQRed being stored in a ImVfbQNBytes: query the number of bytes per pixel **...................................** ImVfbQNBytes lookup table ImCltQNColors: query the number of colors in a color **................................** ImCltQNColors frame buffer ImVfbQFields: query the pixel fields of a virtual **........................................** ImVfbQFields entry in a color lookup ImCltQPtr: query the pointer to a particular **.........................................** ImCltQPtr in a virtual frame buffer ImVfbQPtr: query the pointer to a pixel location **...................................** ImVfbQPtr in a color lookup table ImCltQFirst: query the pointer to the first entry **......................................** ImCltQPtr location in a virtual ImVfbQFirst: query the pointer to the first pixel **......................................** ImVfbQPtr in a color lookup table ImCltQLast: query the pointer to the last entry **.......................................** ImCltQPtr location in a virtual ImVfbQLast: query the pointer to the last pixel **.......................................** ImVfbQPtr a color lookup table ImCltQRed: query the red component of a color in **...............................** ImCltQRed virtual frame buffer ImVfbQRed: query the red value of a pixel in a **......................................** ImVfbQRed buffer ImVfbQWidth: query the width of a virtual frame **......................................** ImVfbQNBytes in a virtual frame buffer ImVfbQZ: query the z-buffer value of a pixel **......................................** ImVfbQRed imras - SDSC Sun Rasterfile translation **............................................................** imras into a Vfb ImFileRead, ImFileFRead: read an image format input stream **.....................................** ImFileRead lookup table ImCltQRed: query the red component of a color in a color **....................................** ImCltQRed lookup table ImCltSRed: set the red component of a color in a color **....................................** ImCltQRed frame buffer ImVfbQRed: query the red value of a pixel in a virtual **...........................................** ImVfbQRed frame buffer ImVfbSRed: set the red value of a pixel in a virtual **...........................................** ImVfbQRed ImVfbResize: change the resolution of a virtual frame buffer **.....................................** ImVfbResize imrgb - SDSC Silicon Graphics RGB file translation **.............................................................** imrgb convert a virtual frame buffer to an RGB image ImVfbToRgb: **..................................................** ImVfbToIndex8 imrla - SDSC Wavefront RLA and RLB file translation **.............................................** imrla imrla - SDSC Wavefront RLA and RLB file translation **..............................................................** imrla imrle - SDSC Utah RLE file translation **..............................................................** imrle that came from a virtual frame buffer routine give the error number **.............................................** ImPError message from a virtual frame buffer routine ImPError: print an error **.........................................** ImPError - SDSC Jef Poskanzer's PBM+ suite RPBM file translation imrpbm **...........................................** imrpbm - SDSC Jef Poskanzer's PBM+ suite RPGM file translation imrpgm **...........................................** imrpgm - SDSC Jef Poskanzer's PBM+ suite RPNM file translation imrpnm **...........................................** imrpnm - SDSC Jef Poskanzer's PBM+ suite RPPM file translation imrppm **............................................** imrppm frame ImVfbQGrey: query the gray scale value of a pixel in a virtual **........................................** ImVfbQRed ImVfbSGray, ImVfbSGrey: set the gray scale value of a pixel in a virtual **........................................** ImVfbQRed impix - SDSC Alias PIX file translation **..........................................** impix translation immpnt - SDSC Apple Macintosh MacPaint **.....................................** immpnt impict - SDSC Apple Macintosh PICT translation **.........................** impict

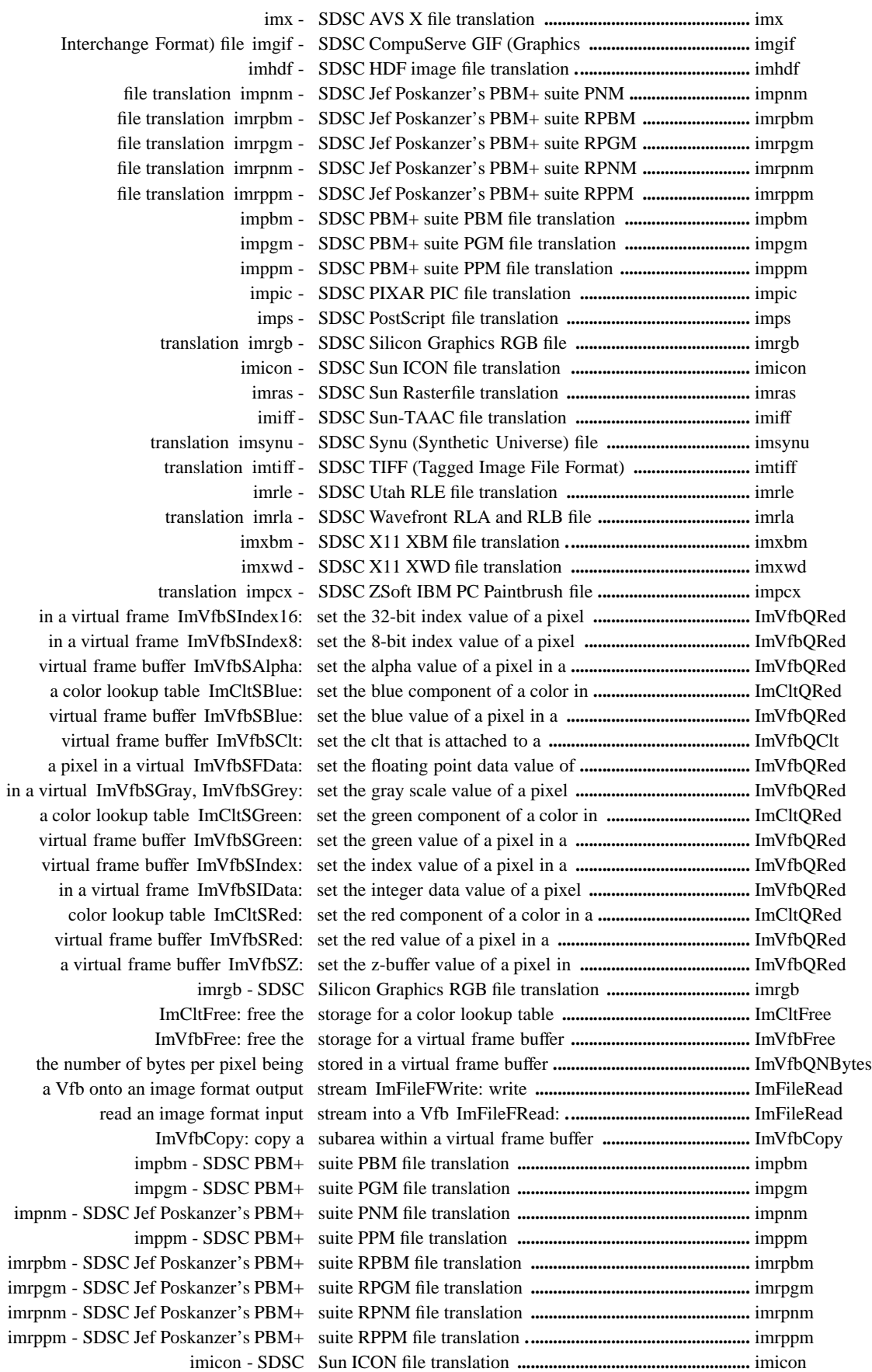

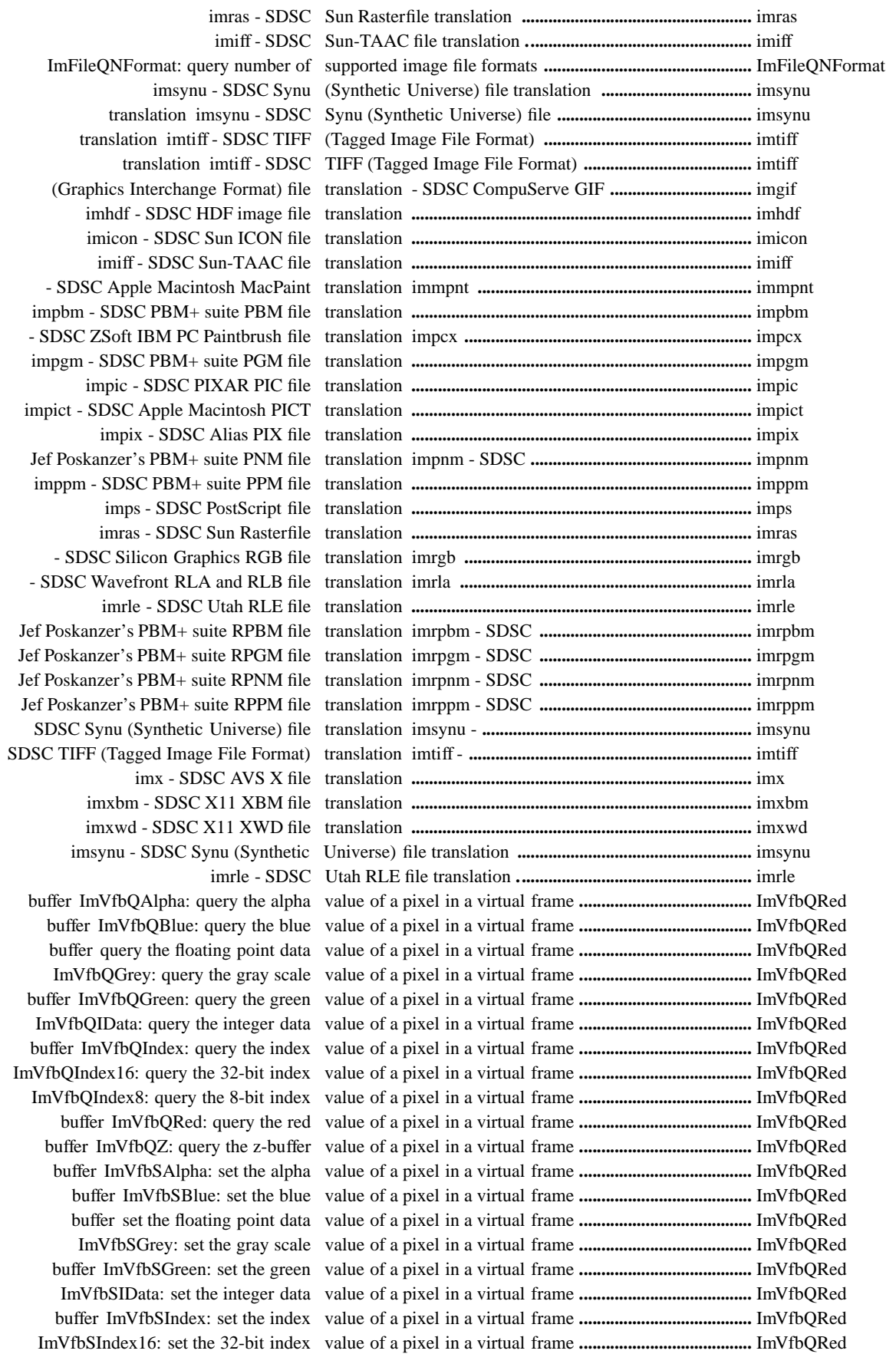

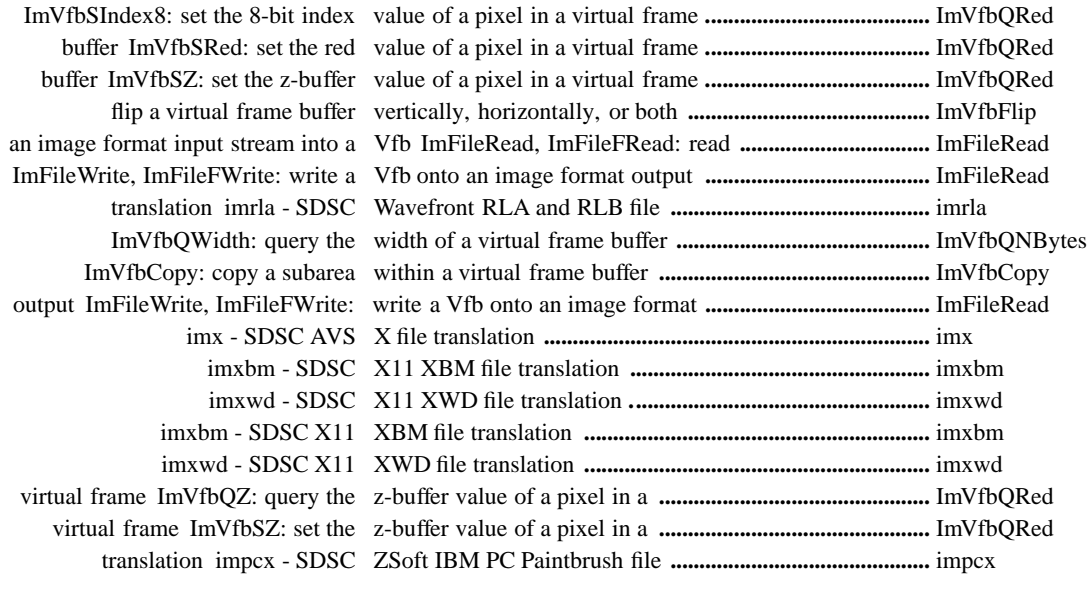